# Applied Microeconometrics (L7): Binary choice models

Nicholas Giannakopoulos

University of Patras Department of Economics

ngias@upatras.gr

November 26, 2019

**KORK ERKER ADAM ADA** 

<span id="page-1-0"></span>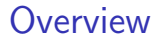

#### [Modeling](#page-2-0)

[Linear Probability Model](#page-5-0)

[Logit](#page-7-0)

[Probit](#page-8-0)

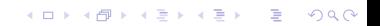

# <span id="page-2-0"></span>Modelling

 $\triangleright$  Continuous/quantitative variable. Examples:

- $\blacktriangleright$  Economic growth
- $\blacktriangleright$  Log of value-added or output
- $\blacktriangleright$  Log of earnings, etc.

 $\triangleright$  Not continuous/not quantitative variable. Examples:

- $\triangleright$  What characteristics (e.g. parental) affect the likelihood that an individual obtains a higher degree? (1:Yes, 0:No)
- $\triangleright$  What determines labour force participation? (1:Yes, 0:No)
- $\blacktriangleright$  Why unemployed search for job? (1:Yes, 0:No)
- $\blacktriangleright$  Why to buy a car? (1:Yes, 0:No)
- $\triangleright$  Why a firm invests in new machinery (1:Yes, 0:No)
- $\triangleright$  What factors drive the incidence of civil war? (1:Yes, 0:No)

4 0 > 4 4 + 4 = + 4 = + = + + 0 4 0 +

## <span id="page-3-0"></span>Binary Response Models

- $\blacktriangleright$  Basics: think in terms of probabilities
	- $\triangleright$  "What is the probability that an individual with certain characteristics owns a car?"
	- $\blacktriangleright$  "If some variable X changes by one unit, what is the effect on the probability of owning a car?"

KID KA KERKER KID KO

- $\triangleright$  When the dependent variable y is binary: 1 for observations in the dataset for which the event of interest has happened ("success"), 0 otherwise ("failure").
- In a random sample, the sample mean of  $y$  is an unbiased estimate of the unconditional probability that the event happens.

$$
\Pr(y=1) = E(y) = \frac{\sum_i^n y_i}{N}
$$

- $\begin{array}{l}\n\bullet \quad i \quad (y 1) \Sigma(y) N \\
\bullet \quad i = 1, ..., n, N: \text{ number of observations}\n\end{array}$
- $\blacktriangleright$  Unconditional probability: trivial
- $\triangleright$  Conditional probability: apply regression analysis

# <span id="page-4-0"></span>Binary Response Models: theoretical framework

$$
y = \begin{cases} 1, & \text{with probability } p \\ 0, & \text{with probability } 1-p \end{cases}
$$

- Binary dependent variable  $y:(0/1)$
- Explanatory variables x: continuous and/or discrete
- $\triangleright$  Conditional expectation of y given x

$$
E(y|x) = Pr(y = 1|x)
$$

 $\blacktriangleright$  Standard regression framework

$$
y = F(y, \beta) + u
$$

 $\triangleright$  Classical assumptions of regression analysis

$$
E(y|x) = F(y, \beta) + E(u|x) = F(y, \beta)
$$

**In Specify the functional form of**  $F(y, \beta)$ 

Simplest functional form: Linear Prob[abi](#page-3-0)l[ity](#page-5-0)[Mo](#page-4-0)[d](#page-5-0)[e](#page-1-0)[l](#page-2-0)

### <span id="page-5-0"></span>Linear Probability Model: Set Up

- $\blacktriangleright$  Dependent variable:  $y$  :  $(0, 1)$
- Explanatory variables:  $k \times 1$  vector of x's
- ► Conditional probability:  $Pr(y = 1|x) = F(x, \beta) = x'\beta$
- Sample: *n* observations  $(x_1, y_i)$  drawn randomly from a population
- Estimation method: OLS

$$
y_i = x'_i \beta + u_i
$$

 $\triangleright$   $\beta$  measures the change in the probability of "success", resulting from a change in the variable  $x$ , holding other factors fixed (i.e., partial effect on the probability of "success")

$$
\blacktriangleright \Delta Pr(y=1|x) = \beta \Delta x
$$

 $\blacktriangleright$  Example: use mus14data.dta

### Problems with LPM

- $\blacktriangleright$  Dependent variable:  $y$  :  $(0, 1)$
- Explanatory variables:  $k \times 1$  vector of x's
- ► Conditional probability:  $Pr(y = 1|x) = F(x, \beta) = x'\beta$
- Sample: *n* observations  $(x_1, y_i)$  drawn randomly from a population
- Estimation method: OLS

$$
y_i = x'_i \beta + u_i
$$

 $\triangleright$   $\beta$  measures the change in the probability of "success", resulting from a change in the variable  $x$ , holding other factors fixed (i.e., partial effect on the probability of "success")

$$
\blacktriangleright \Delta Pr(y=1|x) = \beta \Delta x
$$

 $\blacktriangleright$  Example: use mus14data.dta

#### <span id="page-7-0"></span>Logit model

$$
Prob(y = 1) = \Lambda(x'\beta) = \frac{e^{x'\beta}}{1 + e^{x'\beta}}
$$
 (1)

4 0 > 4 4 + 4 = + 4 = + = + + 0 4 0 +

where  $\Lambda(\cdot)$  is the logistic cumulative density function (cdf) with  $\Lambda(z) = \frac{e^{z}}{1+z}$  $\frac{\mathrm{e}^z}{1+\mathrm{e}^z}=\frac{1}{(1+\mathrm{e}^{-z})}.$  Use Maximum Likelihood Estimation (MLE) techniques to get estimates. Stata command: logit. For presentation purposes estimate Marginal Effects. Stata command: margins.

#### <span id="page-8-0"></span>Probit model

$$
Prob(y = 1) = \Phi(x'\beta) = \int_{-\infty}^{x'\beta} \phi(z) dz
$$
 (2)

YO A 4 4 4 4 5 A 4 5 A 4 D + 4 D + 4 D + 4 D + 4 D + 4 D + + E + + D + + E + + O + O + + + + + + + +

where  $\Phi(\cdot)$  is the standard cumulative density function (cdf) with derivative  $\phi(z)=\left(\frac{1}{\sqrt{2}}\right)$  $2\pi$  $\int e^{\left(\frac{-z^2}{2}\right)}$  $\left(\frac{z^2}{2}\right)$  which is the standard normal density function. Use Maximum Likelihood Estimation (MLE) techniques to get estimates. Stata command: probit. For presentation purposes estimate Marginal Effects. Stata command: margins.